## Herramientas Computacionales para Científicos HCC 2022 Programa detallado

Coordinadores: Manuel Carlevaro Ramiro Irastorza  $\boxtimes$  manuel.carlevaro@gmail.com  $\boxtimes$  rirastorza@iflysib.unlp.edu.ar  $\leftarrow$  +54 221 423 3283 int. 24  $\leftarrow$  +54 221 423 3283 int. 24

Se dictarán dos clases semanales de dos horas cada una. Las clases totalizan 70 horas reloj. Durante el cursado se realizarán evaluaciones periódicas administradas por la plataforma Moodle, que contiene además todos los recursos didácticos. Para aprobar la cursada es necesario aprobar el 70 % de estas evaluaciones parciales y una asistencia mínima del 70 %.

Para aprobar el curso, los alumnos deberán presentar un Trabajo Final. El mismo podrá ser grupal (hasta tres alumnos) y comprende el desarrollo de un código computacional para resolver un problema a determinar (esto se definirá en función de los intereses de los alumnos), aplicando en su resolución una o varias de las herramientas computacionales desarrolladas en el curso. Para aprobar el TF los alumnos deberán presentar un informe escrito, el código computacional desarrollado, y hacer una defensa del mismo a través de un coloquio con los docentes del curso.

## **Docentes**

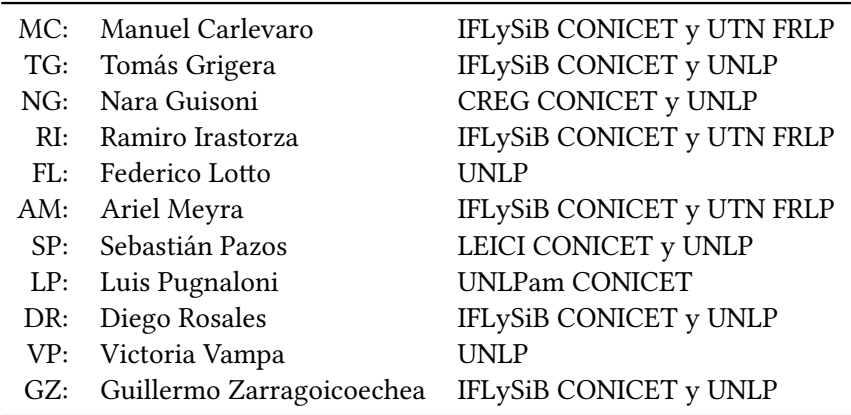

## **Programa**

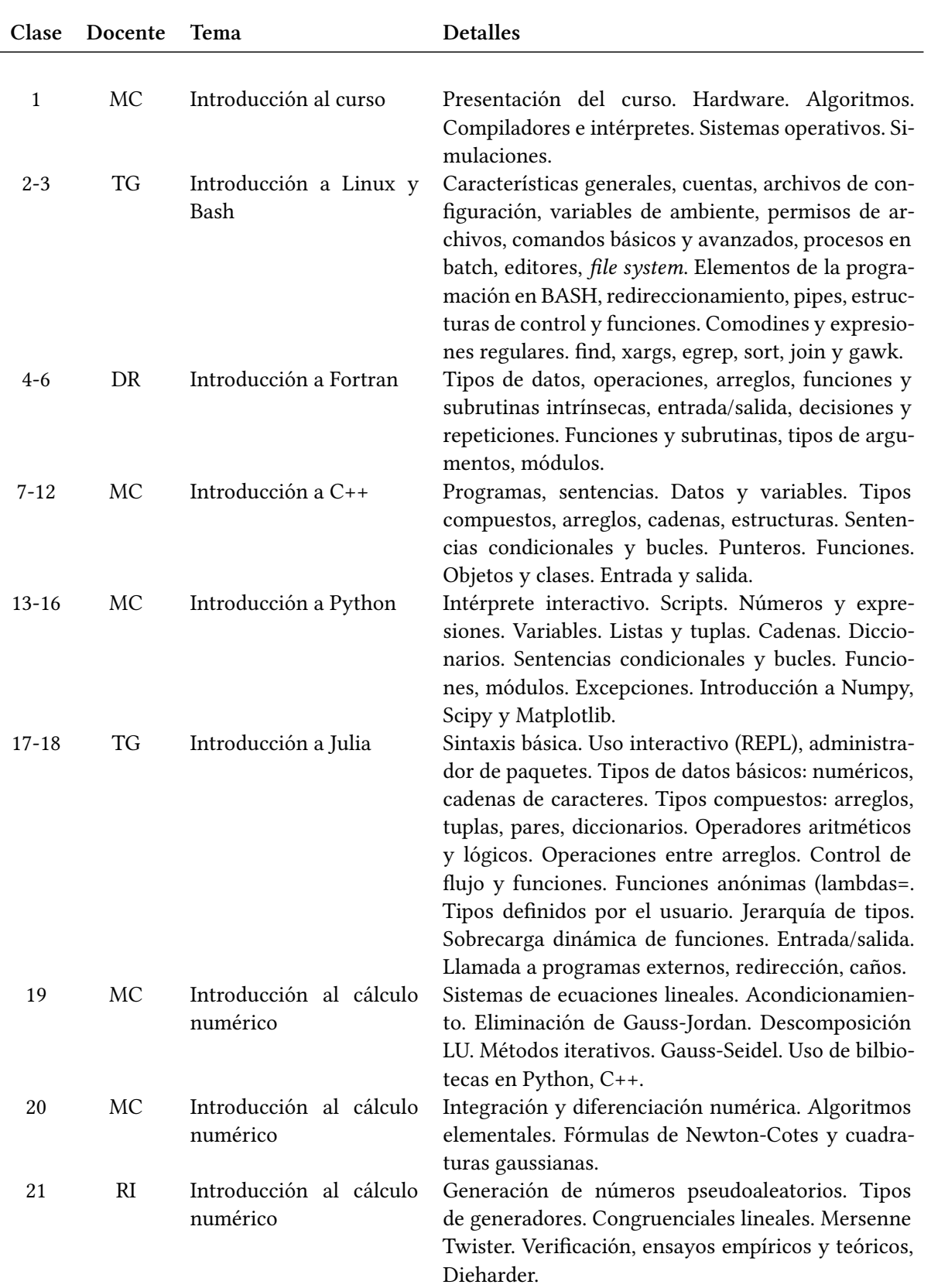

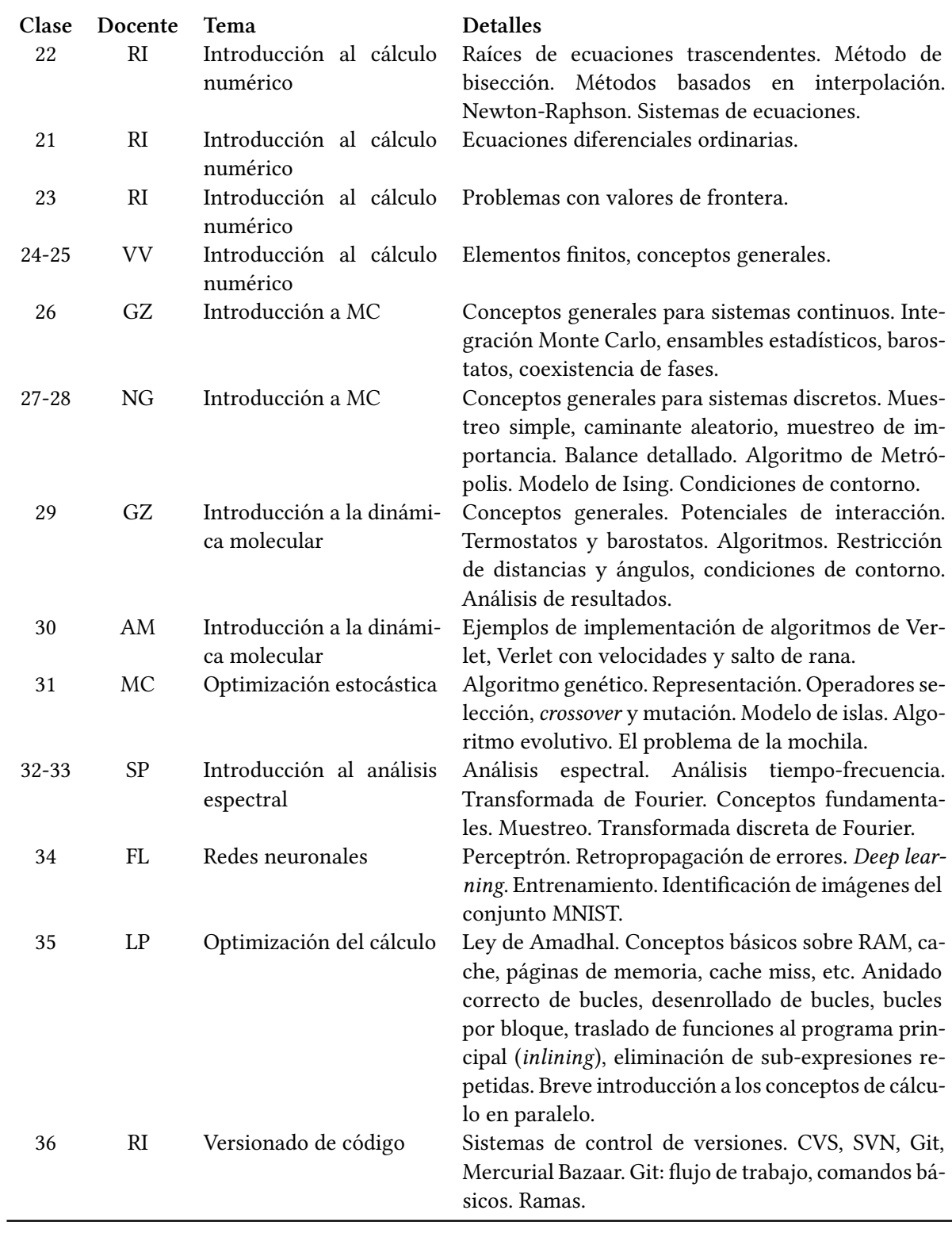

## **Bibliografía**

[1] M.P. Allen y D.J. Tildesley. *Computer Simulation of Liquids*. Oxford University Press, 2017.

[2] Richard L. Burden, J. Douglas Faires y Annette M. Burden. *Numerical Analysis*. 9th ed. Cengage Learning, 2016.

- [3] Alan Chalmers. *Qué es esa cosa llamada ciencia*. Madrid: Siglo XXI de España, 2010.
- [4] Sujaul Chowdhury, Ponkog Kumar Das y Syed Badiuzzaman Faruque. *Numerical Solutions of Boundary Value Problems with Finite Difference Method*. 2053-2571. Morgan Claypool Publishers, 2018.
- [5] Alex Gezerlis. *Numerical Methods in Physics with Python*. Cambridge University Press, 2020.
- [6] David E. Goldberg. *Genetic Algorithms in Search, Optimization and Machine Learning*. Addison-Wesley Longman Publishing Co., Inc., 1989.
- [7] Harvey Gould, Jan Tobochnik y Wolfgang Christian. *An introduction to computer simulation methods: applications to physical systems*. 3rd ed. Pearson Addison Wesley, 2007.
- [8] Marc Gregoire. *Professional C++*. Wrox, 2018.
- [9] John Guttag. *Introduction to computation and programming using Python: with application to computational modeling and understanding data*. Cambridge, Massachusetts: The MIT Press, 2021.
- [10] Thomas Haslwanter. *An Introduction to Statistics with Python*. Switzerland: Springer International Publishing, 2016.
- [11] Randy Haupt. *Practical genetic algorithms*. Hoboken, N.J: John Wiley, 2004.
- [12] Malvin H. Kalos y Paula A. Whitlock. *Monte Carlo Methods*. Weinheim: John Wiley & Sons, 2009.
- [13] Jaan Kiusalaas. *Numerical methods in engineering with Python 3*. Cambridge: Cambridge University Press, 2013.
- [14] Dirk Kroese, Thomas Taimre y Zdravko I. Botev. *Handbook of Monte Carlo Methods*. Hoboken, New Jersey: John Wiley & Sons, 2011.
- [15] H.P. Langtangen. *A Primer on Scientific Programming with Python*. Texts in Computational Science and Engineering. Springer Berlin Heidelberg, 2016.
- [16] Anders Logg, Kent-Andre Mardal y Garth N. Wells. *Automated Solution of Differential Equations by the Finite Element Method*. Springer, 2012.
- [17] Melanie Mitchell. *An introduction to genetic algorithms*. Cambridge, Mass: MIT Press, 1996.
- [18] Stephen Prata. *C++ Primer Plus*. Developer's Library. Pearson Education, 2011.
- [19] W.H. Press, S.A. Teukolsky, W.T. Vetterling y B.P. Flannery. *Numerical Recipes 3rd Edition: The Art of Scientific Computing*. Cambridge University Press, 2007.
- [20] Matthew W. Scroggs, Jørgen S. Dokken, Chris N. Richardson y Garth N. Wells. «Construction of arbitrary order finite element degree-of-freedom maps on polygonal and polyhedral cell meshes». to appear in ACM Transactions on Mathematical Software. 2022.
- [21] J. Stoer y R. Bulirsch. *Introduction to Numerical Analysis*. Texts in Applied Mathematics. Springer-Verlag New York, 2002.
- [22] Gilbert Strang. *Linear Algebra and Its Applications, 4th Edition*. 4th. Brooks Cole, 2006.
- [23] Bjarne Stroustrup. *Programming: Principles and Practice Using C++*. Pearson Education, 2014.
- [24] Bjarne Stroustrup. *The C++ Programming Language*. Always learning. Addison-Wesley, 2013.
- [25] L.N. Trefethen y D. Bau. *Numerical Linear Algebra*. Other Titles in Applied Mathematics. Society for Industrial y Applied Mathematics (SIAM, 3600 Market Street, Floor 6, Philadelphia, PA 19104), 1997.